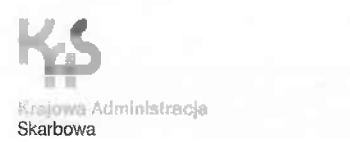

## **Zasady stosowania przez Podmioty modułu Suchy Port systemu TORY24**

wersja 1.0. z dnia 22 marca 2022 r.

Zatwierdził: **NACZ** Lubaiskiego Urzęda<sup>,</sup> Calno-Skarbowego **NI**

**w Biał)^ PodlHkięJ** wz. nadkom/Bogusław Gromadzki<br>Zastylpeg Naczelnika

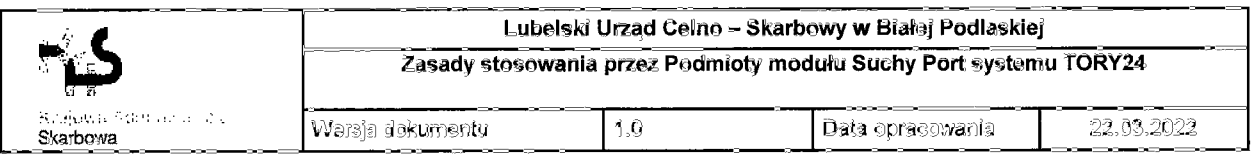

Niniejszy dokument określa zasady stosowania Modułu Suchy Port systemu TORY24 w Miejscu Wyznaczonym PL300000MW0162 i WOC przez Podmioty gospodarcze, objęte "REGULAMINEM OKREŚLAJĄCYM ZASADY FUNKCJONOWANIA PODMIOTÓW W MIEJSCU WYZNACZONYM NR PL300000MW0162'.

Moduł Suchy Port w systemie TORY24 może być obsługiwany przez Podmioty występujące w roli:

- Przewoźnika kolejowego,
- Spedytora (roli dedykowanej dysponentowi towaru),
- Operatora terminala.

Zasady stosowania przez Podmioty modułu Suchy Port systemu TORY24.

- 1. Podmiot występujący w roli Przewoźnika kolejowego, zobowiązany jest do:
	- a) reagowania na komunikaty przesyłane na adres e-mail (założony w systemie TORY24 - konta grupowe)'
	- b) potwierdzanie w systemie zapoznanie się z informacją o skierowaniu wagonu/kontenera do kontroli;
	- c) określania w systemie miejsca składowania (terminala) oraz wskazania Dysponenta odpowiedzialnego za towar = w ramach operacji "W drodze na terminal®;
	- d) dodawania w systemie informacji o przyczynie braku możliwości przyjęcia wagonu/kontenera w danym terminalu - w ramach obsługi operacji "Brak możliwości wjazdu®;
	- e) dodawania ewentualnych innych istotnych informacji dot, wagonu/kontenera w ramach operacji "Adnotacje",
- 2. Podmiot występujący w roli Spedytora, zobowiązany jest do:
	- a) reagowania na komunikaty przesyłane na adres ©=mail (założony w systemie TORY24 <sup>=</sup> konta grupowe);
	- b) potwierdzanie w systemie zapoznanie się z informacją o skierowaniu wagonu/kontenera do kontroli;
	- c) stosowania trybu wnioskowania o rozładunek towaru w ramach operacji w systemie "Prośba o rozładunek®;
	- d) stosowania zmiany terminala w ramach operacji "Prośba o zmianę terminala" z podaniem uzasadnienia w operacji "Adnotacje" (w przypadku wystąpienia takiej potrzeby);
	- e) stosowania zmiany dysponenta w ramach operacji "Zmiana dysponenta" z podaniem uzasadnienia w operacji "Adnotacje" (w przypadku wystąpienia takiej potrzeby)";
	- f) oznaczenia wagonu/kontenera informacją o potrzebie przeprowadzenia odprawy celnej w Oddziale Celnym, w ramach operacji "Odprawa celna pod oddziałem<sup>®</sup>;

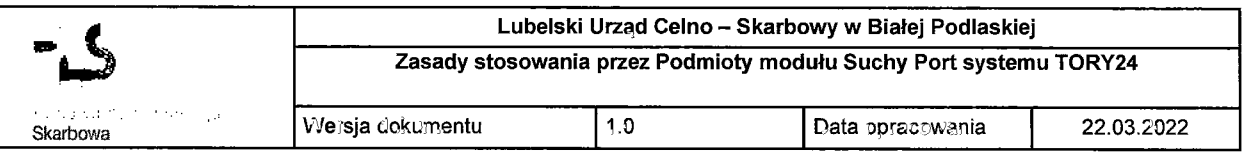

- g) oznaczenia w systemie zakończenia odprawy <sup>i</sup> wpisanie nr zgłoszenia celnego, w zależności sytuacji w ramach operacji: "Odprawa celna poza terminalem", "Odprawa celna na terminalu";
- h) dodawanie nr DSK w systemie w odniesieniu do towarów względem właściwych wagonów/kontenerów;
- i) w przypadku towarów wprowadzanych na WOC, dodawanie nr ewidencji WOC, w ramach operacji "Odprawa celna na terminalu";
- j) dodawania ewentualnych innych istotnych informacji dot. wagonu/kontenera w ramach operacji "Adnotacje".
- 3. Podmiot występujący w roli Operatora terminala, zobowiązany jest do:
	- a) reagowania na komunikaty przesyłane na adres e-mail (założony w systemie TORY24 - konta grupowe);
	- b) potwierdzenia w systemie zapoznania się z informacją o skierowaniu wagonu/kontenera do kontroli;
	- c) potwierdzenia wjazdu skierowanego na terminal wagonu/kontenera w ramach operacji w systemie "Potwierdzanie wjazdu na terminal";
	- d) potwierdzenia wyjazdu z terminala wagonu/kontenera w ramach operacji w systemie "Potwierdzanie wyjazdu", w przypadku wagonów/kontenerów, objętych odprawą celną pod oddziałem lub w sytuacji zmiany terminala;
	- e) dodawania ewentualnych innych istotnych informacji dot. wagonu/kontenera w ramach operacji .Adnotacje".